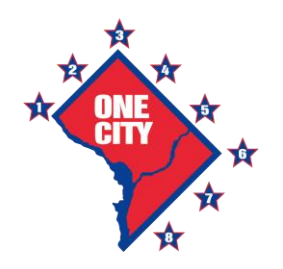

# **Transportation Online Permitting System TOPS**

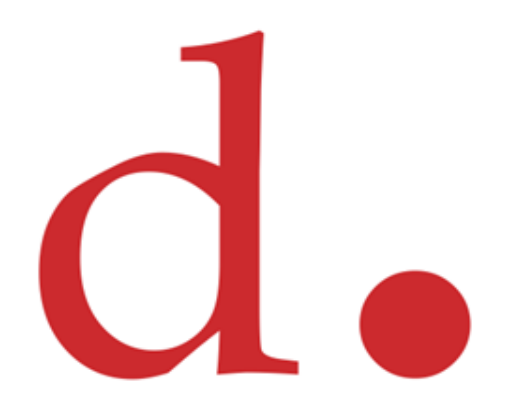

Public Space Permitting System Presented by the DDOT 1/11/2012

## History of **TOPS**

- **In 2008 DDOT benched marked commercial off the shelf products and decided on a custom solution**
- **DDOT wanted a system that was flexible, scalable and customizable to fit their business process**
- **The official "TOPS" was released in December 2009 -**
	- Public facing and available from anywhere with internet connection
	- Ability to Pay Online
	- Ability to Print Permit from home or office
	- Permit Kiosk installed at MPD District Stations to print "Emergency No Parking Signs"
	- Future locations are being considered now such as libraries and other government locations
- **Major Enhancements and Modifications in 2011 -**
	- Emergency Work Notification System
	- Commercial Vehicles
	- Valet Parking
	- Steel Plates
	- Public Inconvenience Fee
	- Pay for all permits online including "Occupancy Permits"
	- Inspection Module to monitor projects
	- Schedule Final Inspection Online for release of deposit

## Users Accounts

#### • **Multiple User Account Roles are available -**

- Tenant
- Home Owner
- Agent
- Contractor
- Individual
- Business / Organization
- Technician
- Manager
- Reviewer
- Inspector
- Administrator
- **Over 30 reviewing Agencies / Stakeholders in the process**

- **Nearly 100 registered companies in just two years**
- **Over 24K registered users**

## Types of Permits

#### • **Seven Primary Categories / Groups of Permits -**

- Temporary Occupancy Permits
- Construction Related Permits
- Annual Permits
- Public Space Rental Permits
- Commercial Vehicles Tags or Single Haul Permits
- Emergency Utility Work Notification
- Special Tree Permit (Coming in February 2012)

#### • **Over 200 permit descriptive to choose from -**

- **Excavation**
- Paving
- Overhead Work
- Emergency Parking
- Reserved Parking
- Single Haul Permits
- Landscaping
- Fixtures
- Public Space Rentals
- Building Projections
- Construction Staging
- Special Events, etc...

# Key Benefits

- Access TOPS from anywhere online
- Consistent and accurate fee and deposit calculations
- Upload electronic documents
- Auto assigned reviewing agencies
- Workflow Automation for reviews
- Track application status through email notification or online comments
- Track conflicts with other projects
- Interactive mapping
- Auto assigned permit conditions
- Auto approve permits
- Email alerts and notification
- Pay Fees Online
- Print Permit from home or office
- Standardized "Emergency No Parking signs"
- QR Code Technology

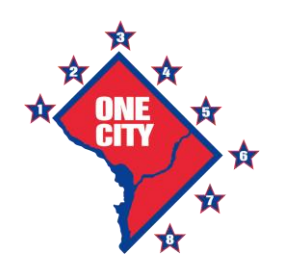

## **TOPS** Various Interfaces

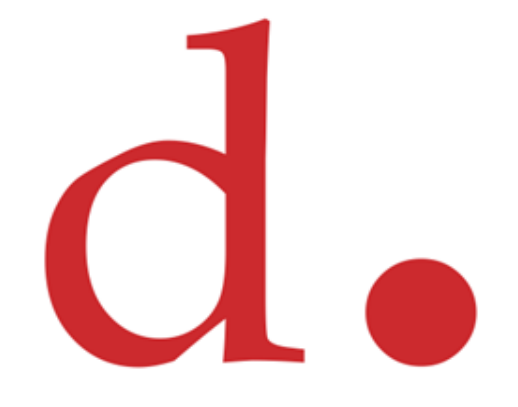

### Screen Shots of TOPS User Interfaces

## Home Page

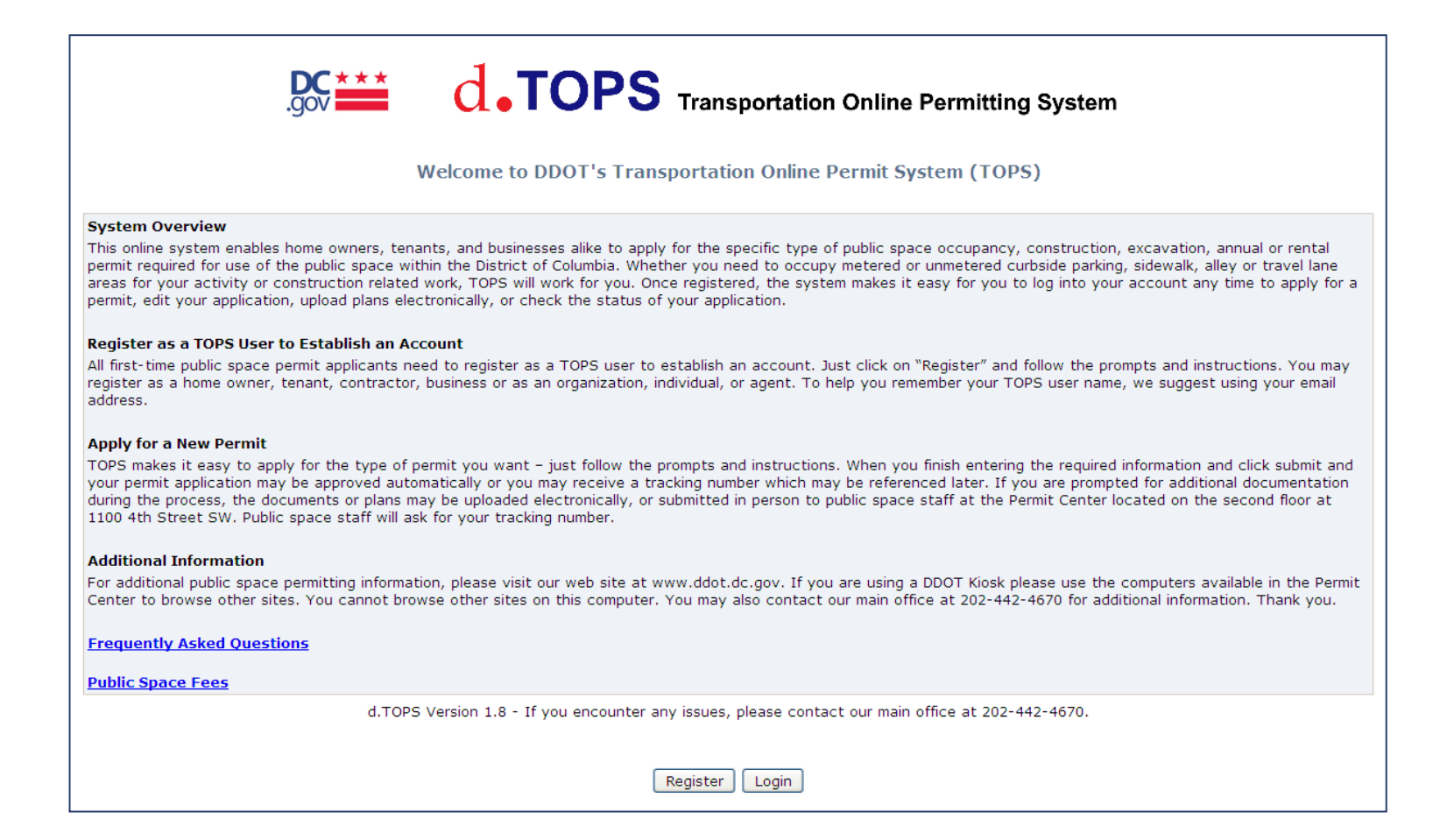

## My Account Page

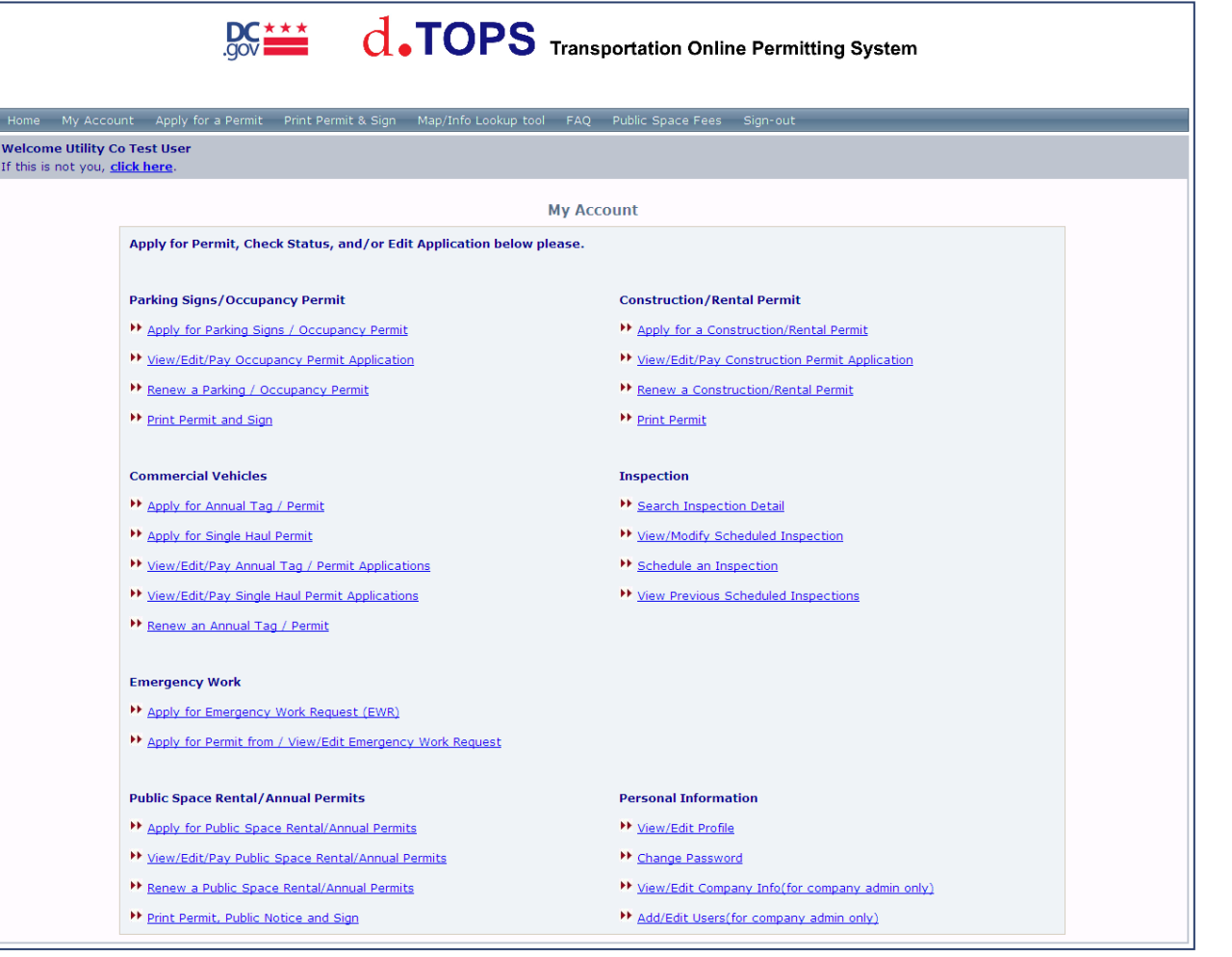

### Temporary Occupancy Permits **Exercise 2018**

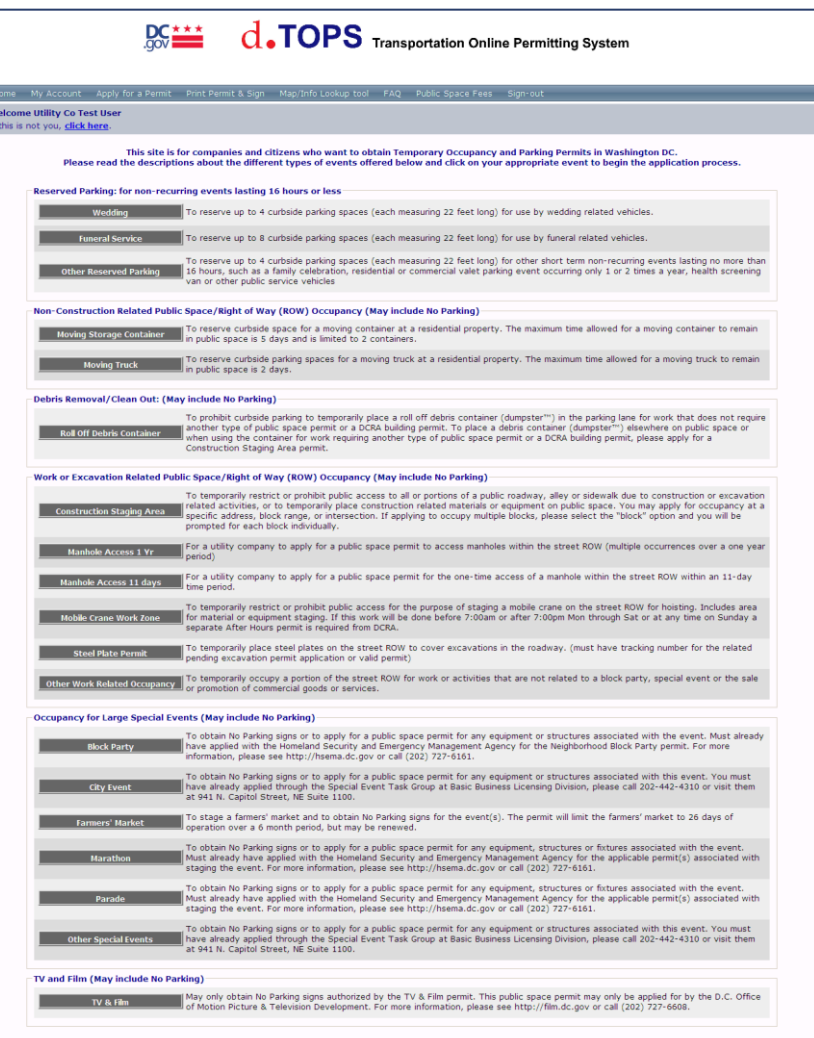

## Construction Related Permit Types

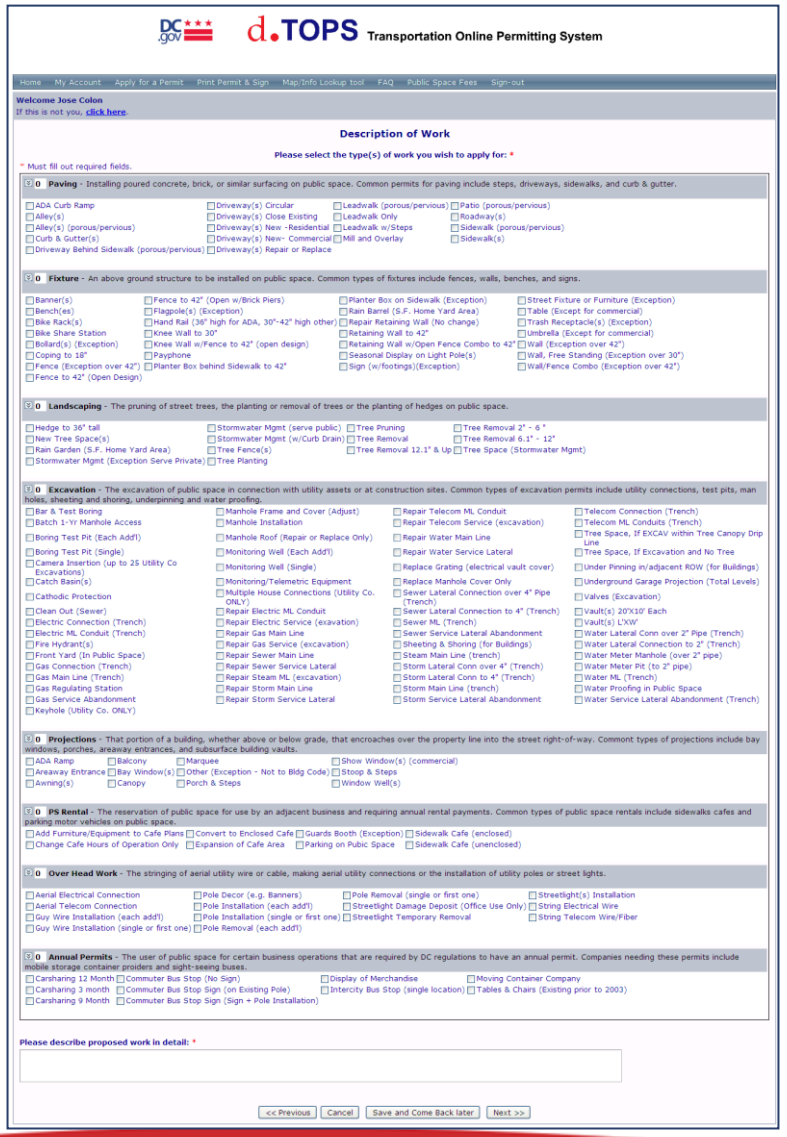

## Interactive Map

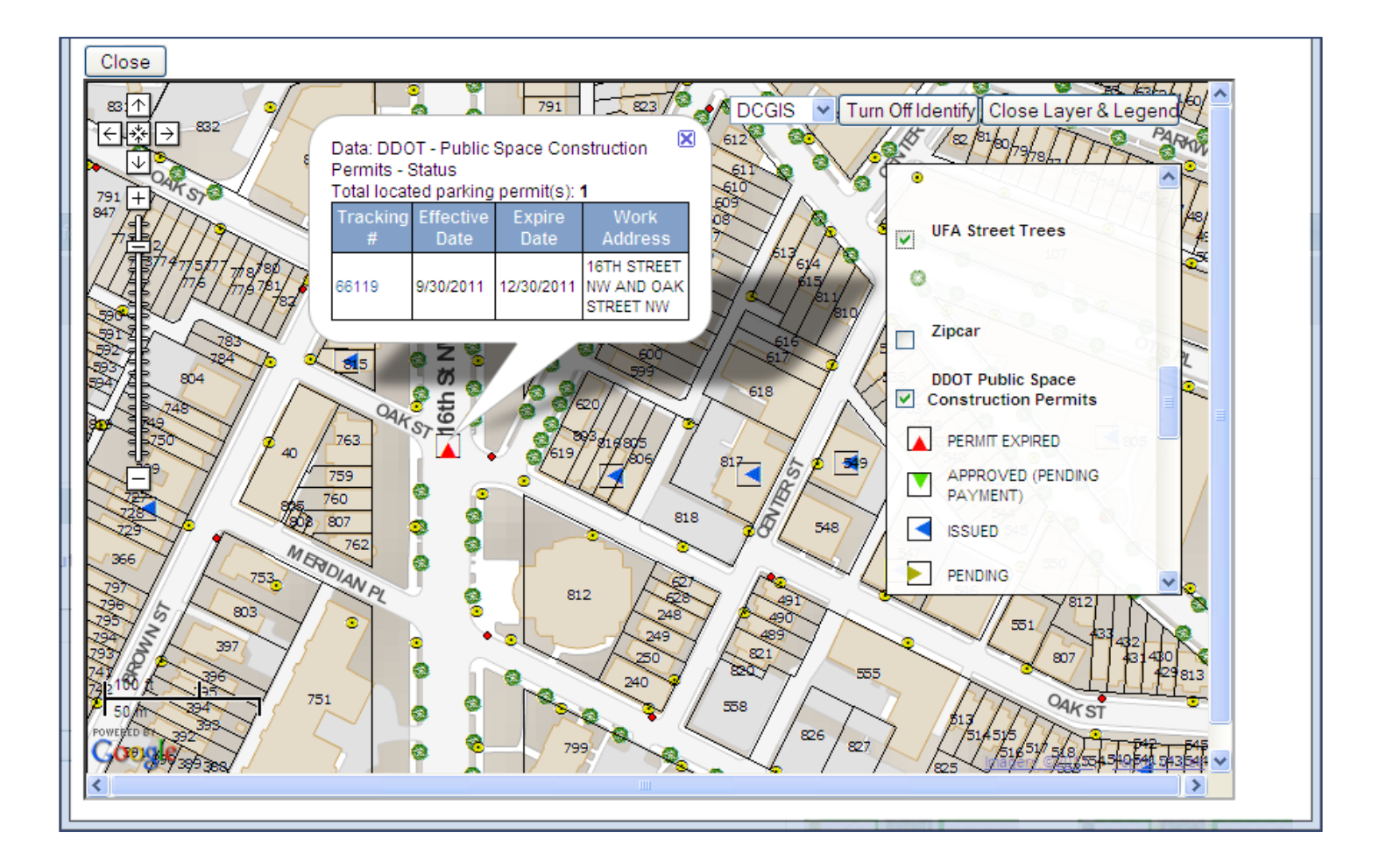

# Info Tab

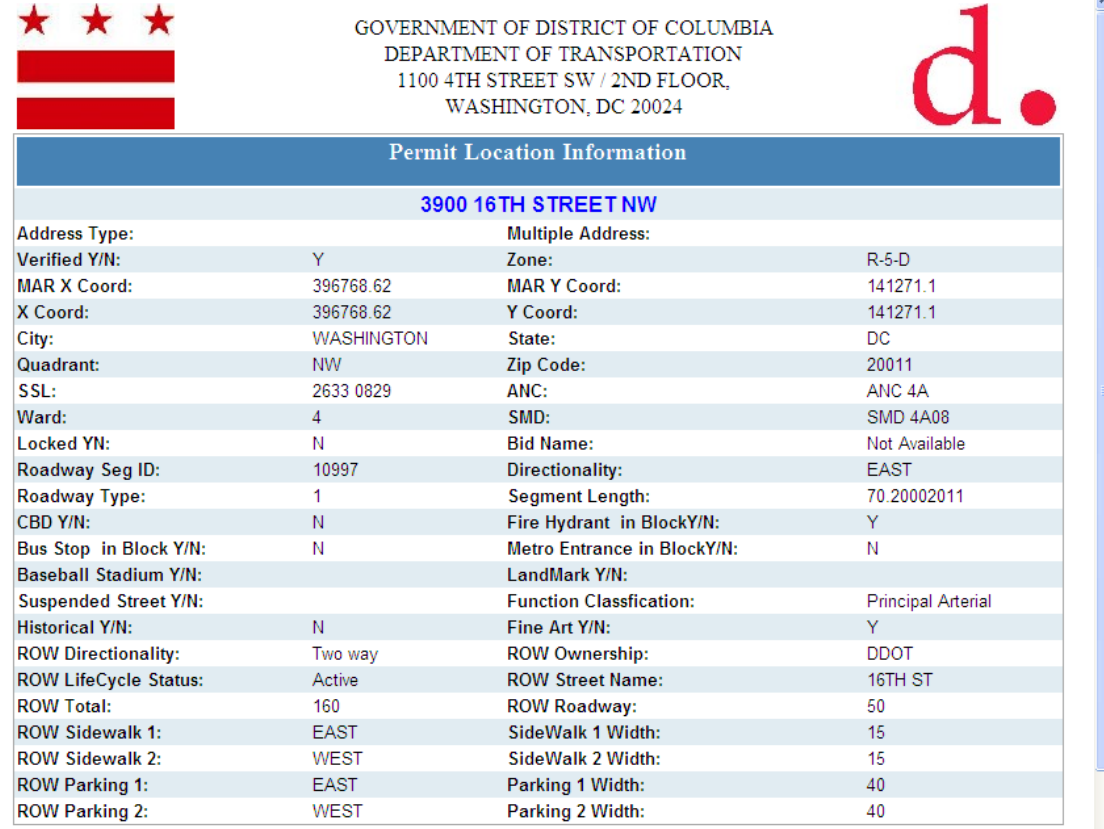

#### **Disclaimer:**

The street right-of-way (ROW) information provided herein is based on archived information and may be subject to change as roadway improvement and new survey information becomes available. Under no circumstances shall any<br>person assume that this information, in itself, establishes the legal property lines defining a street ROW.

Legend for ROW Distribution:

ROW Total: The overall street right-of-way width

## Detects Meters

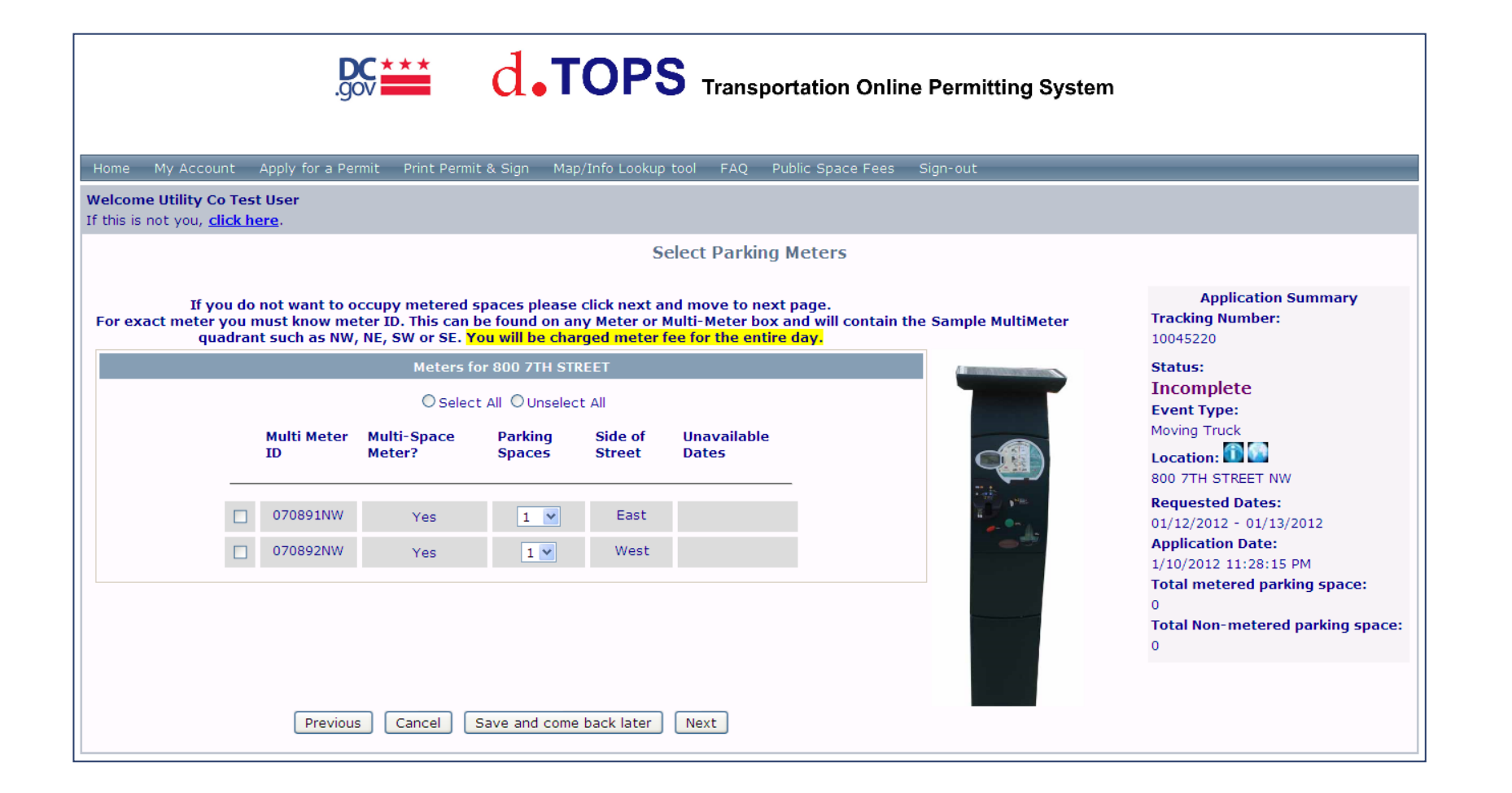

## Auto Approved

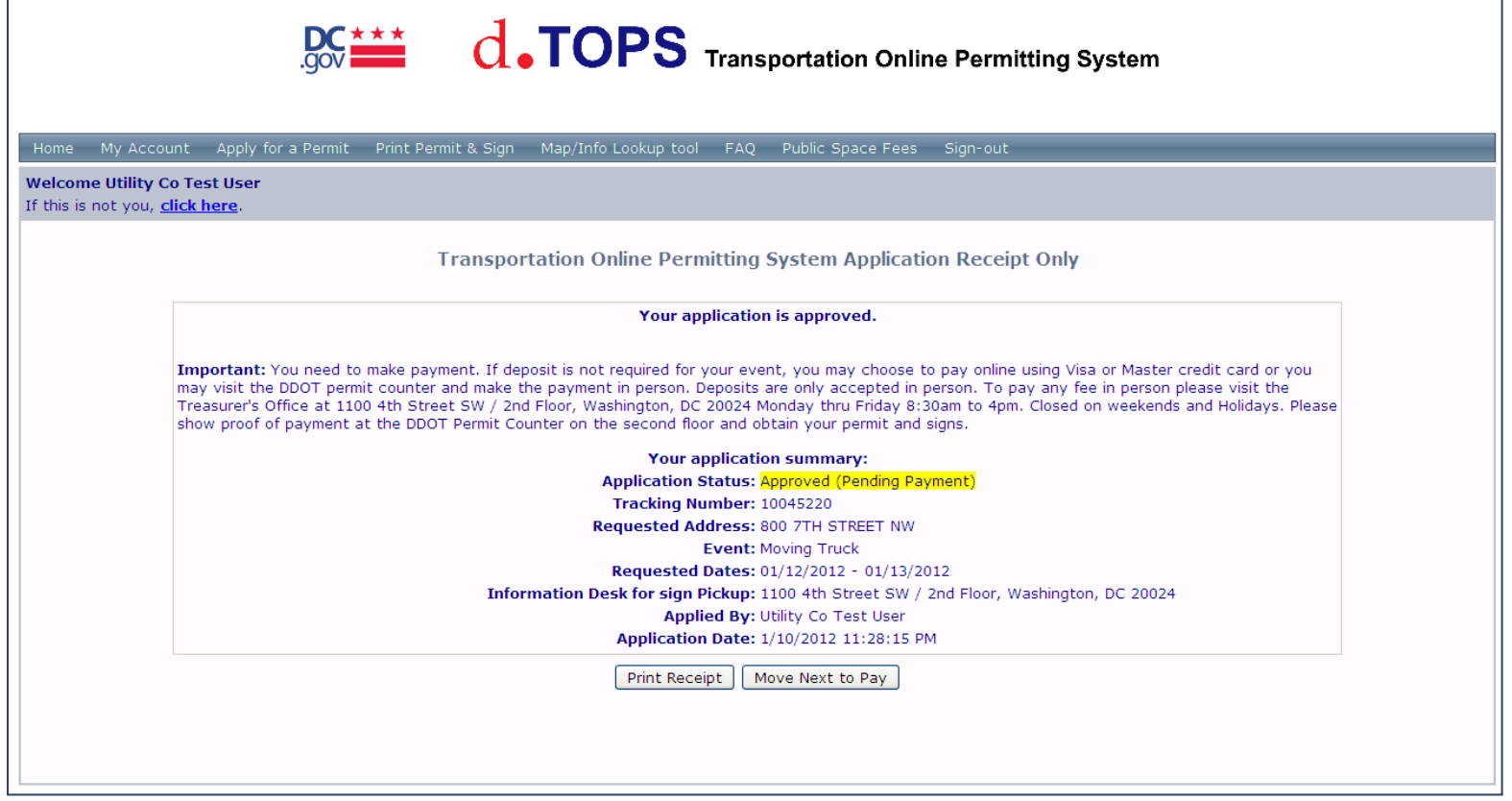

## Make Online Payment

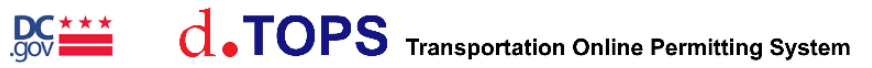

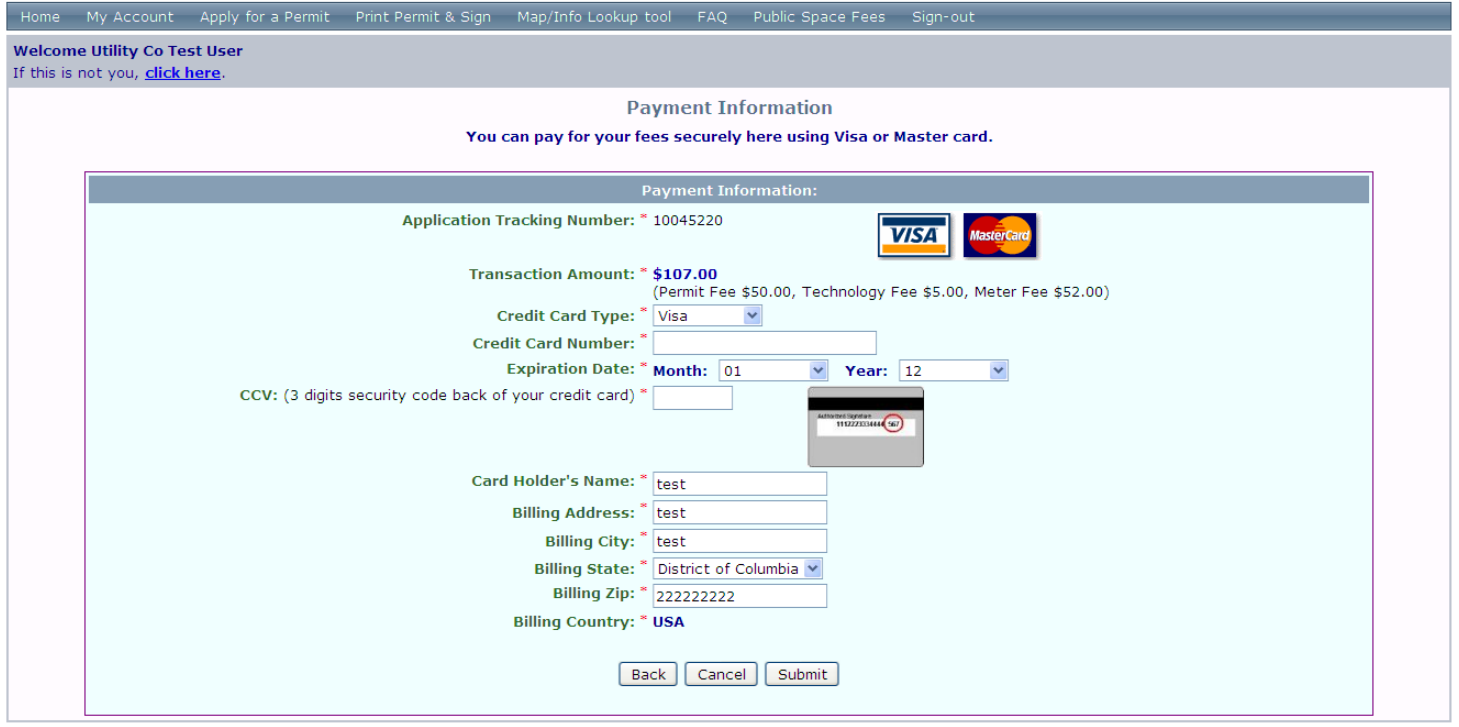

## What you should know…

- Establish a Business/Organization Account
- Have your permit expeditors link to your company account
- Review and understand DDOT's fee schedule prior to applying
- Request Preliminary Development Review Meetings (PDRM)
- Submit all your drawings electronically
- Track your deposits and schedule final inspections online
- Establish contact with the technician assigned to your application

# Cl · delivers